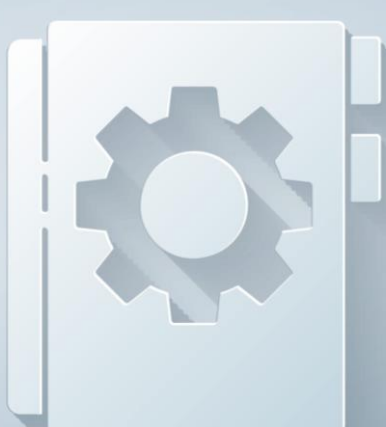

# **REFERENCE GUIDE QUALIFIED CHURCH CONTROLLED ORGANIZATION" ("QCCO")**

The Pension Boards, in addition to maintaining the plan document for the Annuity Plan for the United Church of Christ, is required by the IRS to have a written Adoption Agreement outlining the benefits of the plan for each employer, that must be signed by an authorized signer for the employer. **In order to demonstrate compliance with this requirement, all QCCO employers must review, complete, and sign an Employer Adoption Agreement and return it to the Pension Boards.**

This is a quick reference guide designed to assist QCCO employers in completing the Adoption Agreement.

### **SECTION ONE – EMPLOYER INFORMATION**

- **Part A:** Complete the contact information for the employer. If you are new to the Pension Boards, leave the Employer ID blank. One will be assigned once the document is returned.
- **Part B:** Select only one option.
	- **1** The organization is a UCC church, Conference, Association, or other organization that is treated as a church
	- **2**  The organization is controlled by or associated with the UCC
	- **3**  Employer is a self-employed minister or chaplain

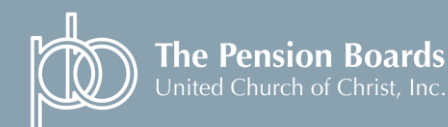

**RE FAITH AND FINANCE INTERSECT** 

Tel.: 1.800.642.6543 Email: info@pbucc.org www.pbucc.org

#### **SECTION TWO – EFFECTIVE DATES**

Part A: Select and complete only one option.

**1** – If this is the first time the Adoption Agreement is being completed

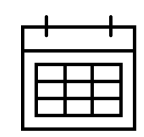

**2** – If this is a change to the original Adoption Agreement

#### **SECTION THREE – ELIGIBILITY**

**Part A:** Select only one option in each section.

- **1a** Select if all employees are eligible to receive an EMPLOYER contribution.
- **1b**  Select if only certain employees are eligible to receive an EMPLOYER contribution, and indicate which employees are eligible.
- **2a** Select if the employee(s) selected above are immediately eligible to receive an EMPLOYER contribution.
- **2b**  Select if the employee(s) selected above must meet certain age and service requirements, and indicate what those requirements are.

**Part B:** Select only one option in each section.

**1a** – Select if all employees are eligible to make EMPLOYEE contributions.

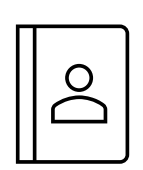

- **1b** Select if only certain employees are eligible to make EMPLOYEE contributions, and indicate which employees are eligible.
- **2a** Select if the employee(s) selected above are immediately eligible to make an EMPLOYEE contribution.
- **2b** Select if the employee(s) selected above must meet certain age and service requirements, and indicate what those requirements are.

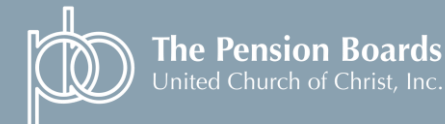

Tel.: 1.800.642.6543 Email: info@pbucc.org www.pbucc.org

#### **SECTION FOUR – ENTRY DATES**

Part A: Select only one option.

- **1**  Select if employees may enter the plan on the first day of the month following the month they become eligible.
- **2** Select if the employee may enter the plan on the first day of the quarter following the quarter they become eligible.

## **SECTION FIVE – CONTRIBUTIONS**

**Part A**: **Employer Contributions.** Select only one option.

- **1** Select if the employer will not make employer contributions to the Annuity Plan for the employee(s).
- **2** Select if the employer will make employer contributions to the Annuity Plan and indicate the percentage of compensation that will be contributed on the employee's behalf.

#### **PART C: Member Contributions.** Select only one option.

- 
- **1** Select if employees will not be permitted to make personal contributions to the Annuity Plan
- **2** Select if employees will be permitted to make personal contributions and select the type of contributions they will be able to make:
	- Pre-tax Contributions
	- Roth Contributions THESE ARE NOT AVAILABLE AT THIS TIME
	- After-Tax Contributions

#### **ADOPTION AND EXECUTION**

Update with the effective employer name and appropriate signatures.

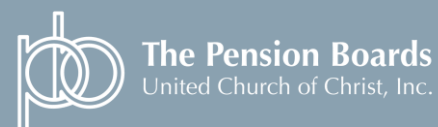

**RE FAITH AND FINANCE INTERSECT**